Time Formats, and Measuring Time in  $SAS<sup>1</sup>$ 

Following is an example of using a time format in SAS to read, print, and print data. This example shows how to calculate the difference between time data, and how to interpret the results.

```
* Time.sas, Explore time formats ;
title1 'Time.sas' ;
* The raw data for time1 and time2 are in Military time. ;
data one; input time1 time5. time2 time5. ;
* The difference between time2 and time1 will be in seconds. ;
timediff = time2 - time1 ;
label timediff = 'Diff between Time2 and Time1 in seconds' ;
* You can get the difference in hours by dividing by 60. ;
timedmin = timediff / 60 ;
label timedmin = 'Diff between Time2 and Time1 in minutes' ;
cards ;
  1:00 2:00
12:00 14:00
21:34 22:01
;
proc print label ;
format time1 time2 time5. ;
proc print ;
run ;
```
Time.sas

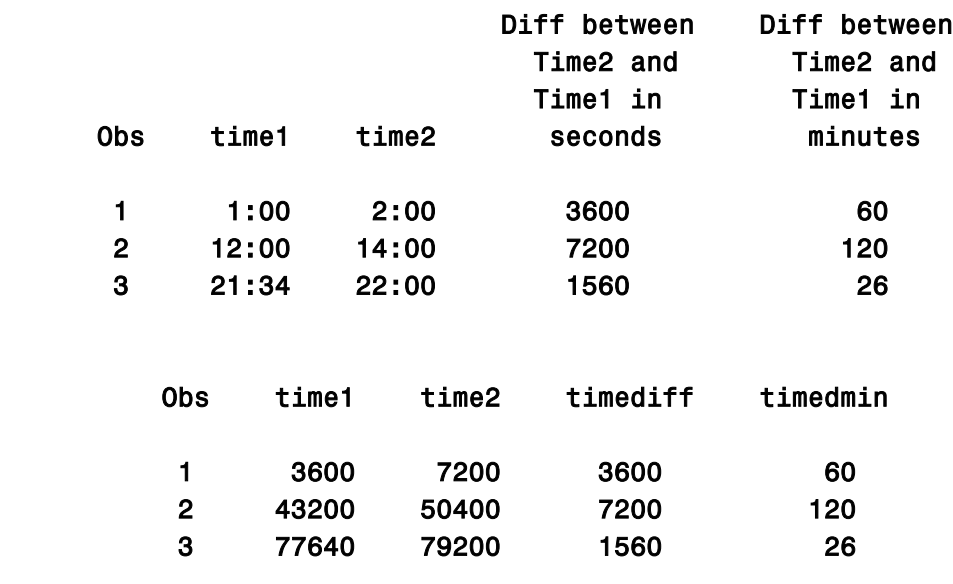

<sup>1</sup>Prepared by Patty Glynn, University of Washington. 6/1/2002 C:\all\help\helpnew\timesas.wpd